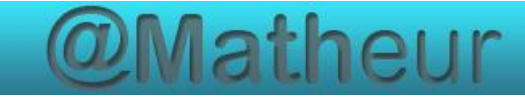

## *CFG palier 2 Les tables d'addition*

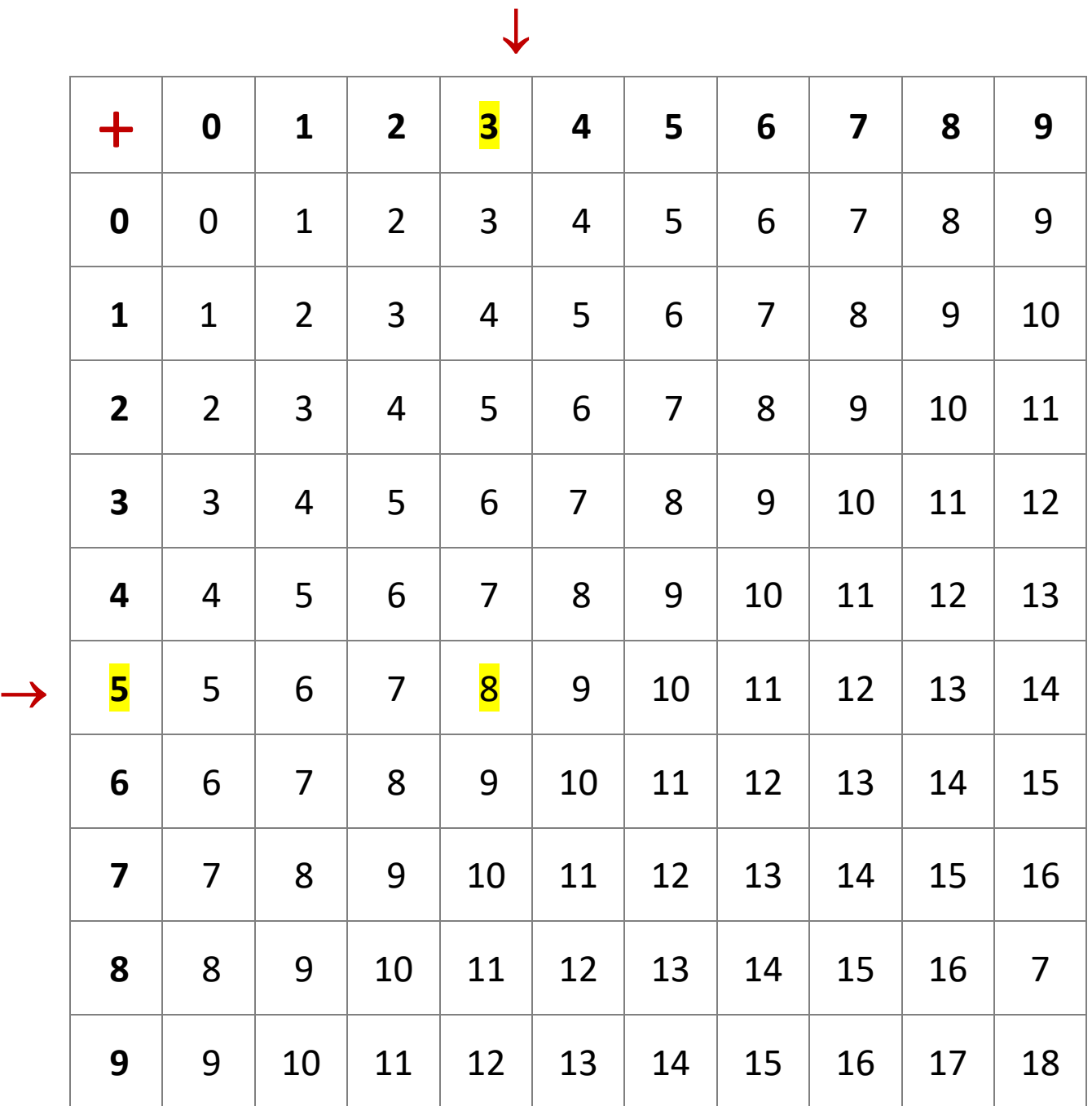

Pour utiliser la table :

Exemple : 3 + 5 = **8**